# **PERANCANGAN APLIKASI** *MARKETPLACE* **BERBASIS** *MOBILE* **MENGGUNAKAN METODE** *WORK SYSTEM FRAMEWORK* **(STUDI KASUS PASAR CIBEUREUM CIWIDEY)**

## **TUGAS AKHIR**

Disusun sebagai salah satu syarat untuk kelulusan Program Strata 1, di Program Studi Teknik Informatika, Universitas Pasundan Bandung

oleh :

M. Zikri Alhaq NPM : 17.304.0027

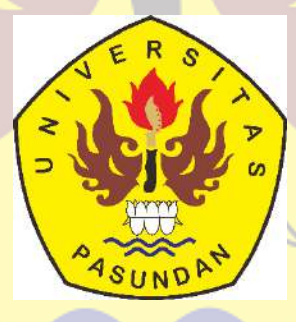

**PROGRAM STUDI TEKNIK INFORMATIKA FAKULTAS TEKNIK UNIVERSITAS PASUNDAN BANDUNG AGUSTUS 2022**

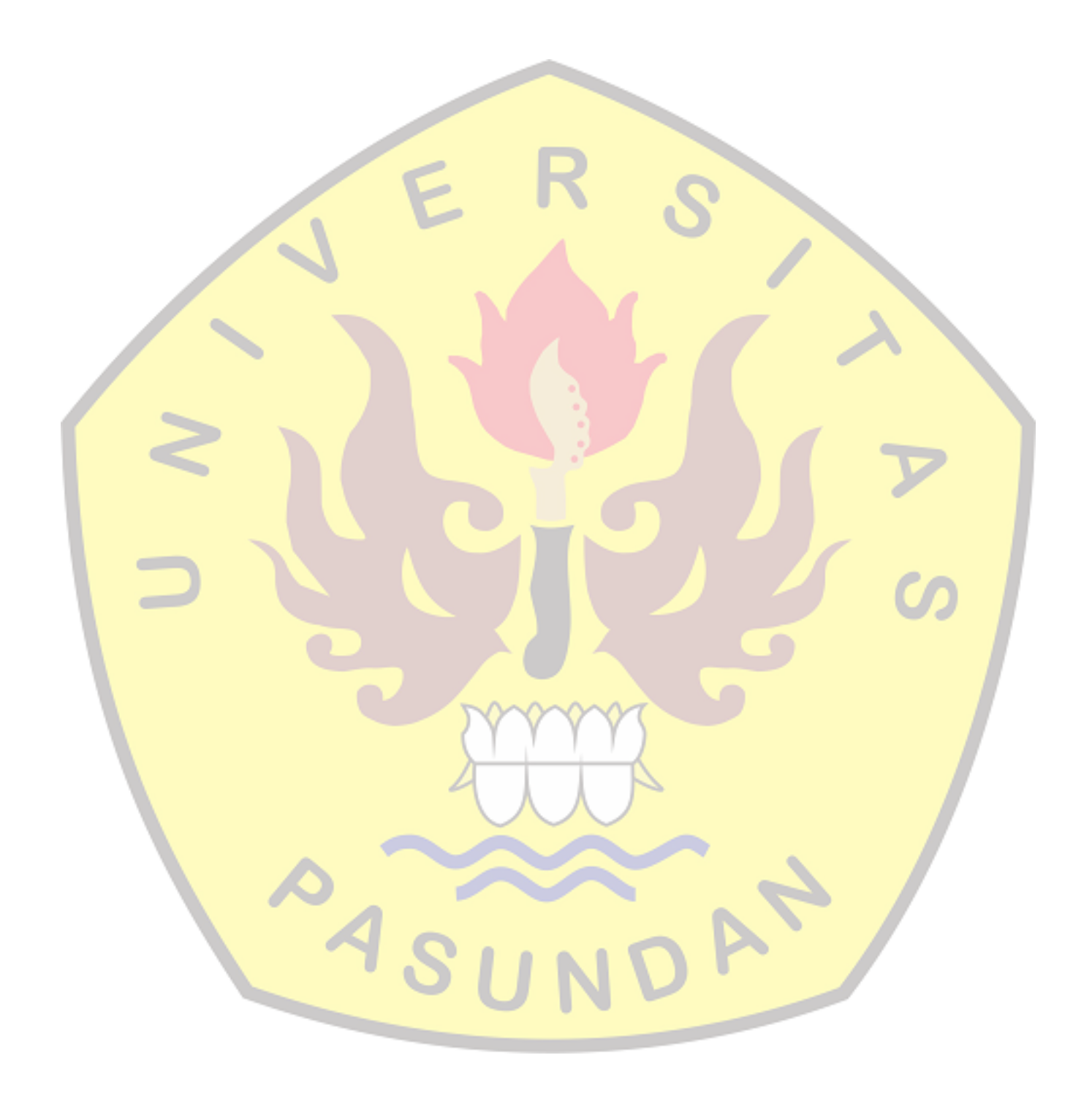

## **LEMBAR PENGESAHAN**

## **LAPORAN TUGAS AKHIR**

Telah diujikan dan dipertahankan dalam Sidang Sarjana Program Studi Teknik Informatika Universitas Pasundan Bandung, pada hari dan tanggal sidang sesuai berita acara sidang, tugas akhir dari :

Nama : M. Zikri Alhaq

Nrp : 17.304.0027

Dengan judul :

# "**PERANCANGAN APLIKASI** *MARKETPLACE* **BERBASIS** *MOBILE* **MENGGUNAKAN METODE** *WORK SYSTEM FRAMEWORK* **STUDI KASUS PASAR CIBEUREUM**

**CIWIDEY**"

Bandung, 31 Agustus 2022

Menyetujui,

Pembimbing Utama,

(Dr. Ir. Leony Lidya, S.T, M.T)

#### **LEMBAR PERNYATAAN KEASLIAN TUGAS AKHIR**

Saya menyatakan dengan sesungguhnya bahwa :

.

- 1. Tugas akhir ini adalah benar-benar asli dan belum pernah diajukan untuk mendapatkan gelar akademik, baik di Universitas Pasundan Bandung maupun di Perguruan Tinggi lainnya
- 2. Tugas akhir ini merupakan gagasan, rumusan dan penelitian saya sendiri, tanpa bantuan pihak lain kecuali arahan dari tim Dosen Pembimbing
- 3. Dalam tugas akhir ini tidak terdapat karya atau pendapat orang lain, kecuali bagian-bagian tertentu dalam penulisan laporan Tugas Akhir yang saya kutip dari hasil karya orang lain telah dituliskan dalam sumbernya secara jelas sesuai dengan norma, kaidah, dan etika penulisan karya ilmiah, serta disebutkan dalam Daftar Pustaka pada tugas akhir ini
- 4. Kakas, perangkat lunak, dan alat bantu kerja lainnya yang digunakan dalam penelitian ini sepenuhnya menjadi tanggung jawab saya, bukan tanggung jawab Universitas Pasundan Bandung

Apabila di kemudian hari ditemukan seluruh atau sebagian laporan tugas akhir ini bukan hasil karya saya sendiri atau adanya plagiasi dalam bagian-bagian tertentu, saya bersedia menerima sangsi akademik, termasuk pencabutan gelar akademik yang saya sandang sesuai dengan norma yang berlaku di Universitas Pasundan, serta perundang-undangan lainnya

> Bandung, 31 Agustus 2022 Yang membuat pernyataan,

> > Materai 10.000,-

 **( M. Zikri Alhaq )** NRP. 17.304.0027

#### **ABSTRAK**

Pasar tradisional merupakan tempat bertemunya pedagang dan pembeli untuk melakukan transaksi, dimana organisasi pasar yang ada masih sangat sederhana dengan tingkat efisiensi dan spesialisasi yang rendah. Harga yang murah saja tidak menjadi jaminan bagi pasar tradisional untuk dapat bersaing dengan pasar modern, karena dibalik itu ada pasar modern yang mampu menawarkan harga yang sama bahkan lebih murah dari pasar tradisional. Pembeli dalam berbelanja akan lebih cenderung berpindah ke pasar modern, apabila pasar tradisional tidak meningkatkan daya saingnya.

Penelitian ini berfokus untuk perancangan aplikasi *marketplace* untuk Pasar Cibeureum Ciwidey. Tujuan dari penelitian ini adalah untuk membuat rancangan aplikasi yang memudahkan pedagang dan pembeli di kawasan Pasar Cibeureum Ciwidey dalam melakukan transaksi jual beli serta membantu para pedagang dalam memasarkan barang dagangannya. Penelitian ini dilakukan dengan menggunakan metode *Work System Framework* (WSF) untuk melakukan analisis terhadap sistem berjalan dan metode *Prototyping* dalam melakukan perancangan aplikasi.

Hasil dari penelitian ini berupa perancangan aplikasi yang dilakukan sampai pada tahapan pengujian *usability testing* untuk menghasilkan rancangan aplikasi yang memiliki *usability* tinggi dengan melakukan pengujian kepada calon pengguna aplikasi yang menjadi tolak ukur tingkat keberhasilan.

**Kata Kunci :** *Marketplace,* Pasar Cibeureum Ciwidey, *Prototyping*, *Usability Testing, Work System Framework*.

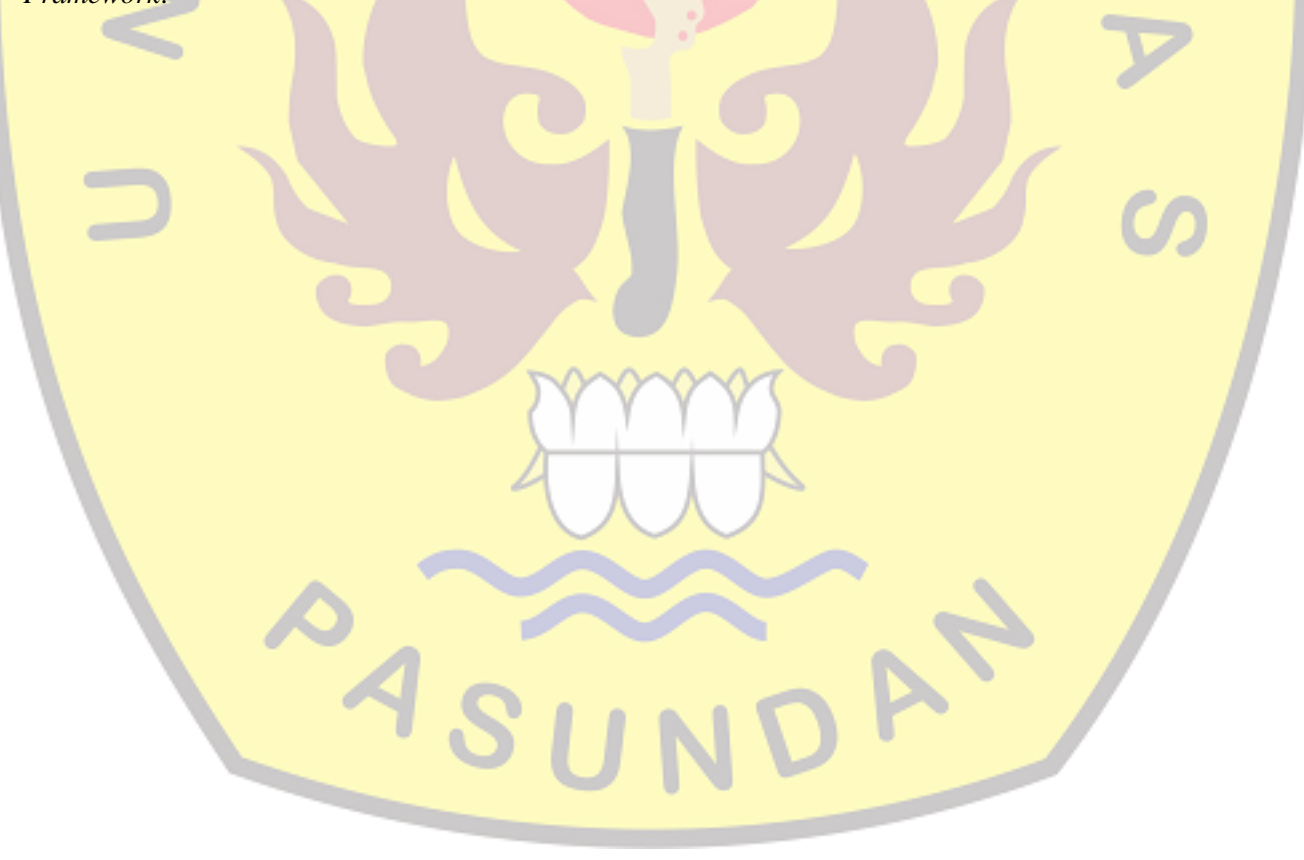

#### **ABSTRACT**

Traditional markets is place where traders and buyers meet to conduct transactions, where the existing market organization is still very simple with a low level of efficiency and specialization. Low prices alone are not a guarantee for traditional market to be able to compete with modern market, because there are modern market that is able to offer the same price even cheaper than traditional market. Buyers in shopping will be move to modern markets, if traditional market do not increase their competitiveness.

This research focuses on designing a marketplace application for the Cibeureum Ciwidey Market. The purpose of this research is to make application design to make it easier for merchant and buyer in the Cibeureum Ciwidey Market area to make buying and selling transactions and assist merchant in marketing their wares. This research was conducted using the Work System Framework (WSF) method to analyze the current system and the **Prototyping method in designing applications.** 

The results of this study are in the form of application design which is carried out to the usability testing stage to produce an application design that has high usability by testing prospective application users which is a **benchmark** for the level of success.

**Keywords:** Cibeureum Ciwidey Market, Marketplace, Prototyping, Usability Testing, Work System Framework.

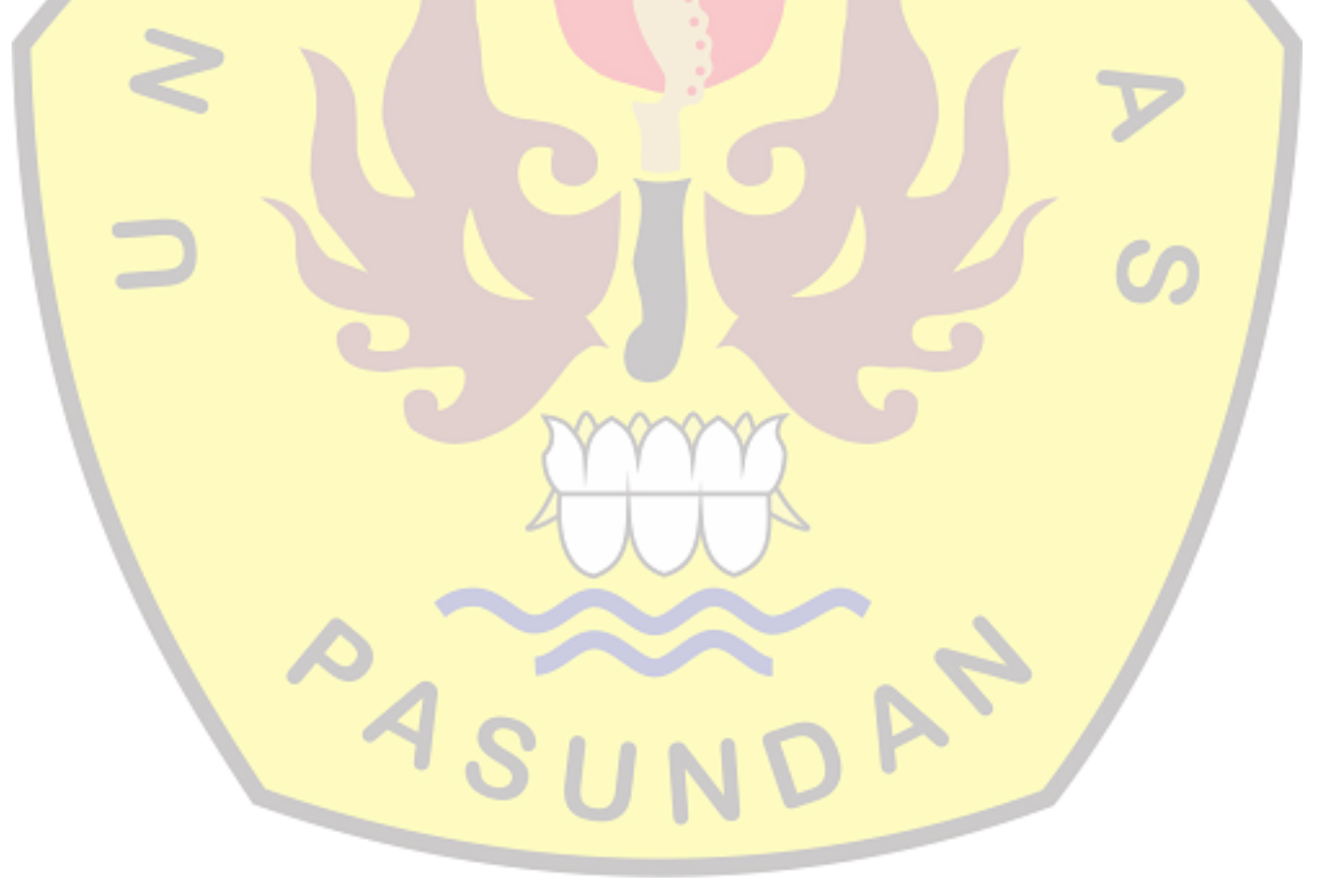

#### **KATA PENGANTAR**

Ucapan dan rasa syukur penulis layangkan ke hadirat Ilahi Robbi, yang telah berkenan menguatkan penulis untuk membuat Laporan Tugas Akhir dengan judul "Perancangan Aplikasi *Marketplace* Berbasis *Mobile* Studi Kasus Pasar Cibeureum Ciwidey".

Adapun penulisan laporan ini bertujuan untuk memenuhi salah satu syarat kelulusan Program Strata 1, di Program Studi Teknik Informatika Universitas Pasundan.

Penulis menyadari laporan ini dapat terwujud berkat bantuan dan dorongan dari berbagai pihak. Maka pada kesempatan ini penulis sampaikan terima kasih yang sebesar-besarnya atas segala bantuan yang penulis terima baik secara moril maupun materil, sehingga penulis dapat menyelesaikan laporan ini kepada:

- 1. Kepada pembimbing, Ibu Dr. Ir. Leony Lidya, M.T
- 2. Kepada Orang Tua tersayang, dan keluarga yang selalu memberikan motivasi serta do'anya dalam pembuatan tugas akhir ini.
- 3. Seluruh civitas akademika Teknik Informatika di UNIVERSITAS PASUNDAN BANDUNG, yang telah memberikan bekal ilmu selama penulis menimba ilmu.
- 4. Kepada teman-teman seperjuangan Universitas Pasundan Bandung Angkatan 2017.

Tiada gading yang tak retak, tiada gelombang tanpa ombak, segala kesalahan merupakan kelemahan dan kekurangan penulis. oleh karena itu, penulis harapkan kritik dan saran dari semua pihak demi perbaikan di masa yang akan datang.

Akhir kata, semoga penulisan laporan ini dapat bermanfaat bagi penulis dan bagi perkembangan ilmu Teknologi dimasa yang akan datang.

Bandung, 31 Agustus 2022

M. Zikri Alhaq

## **DAFTAR ISI**

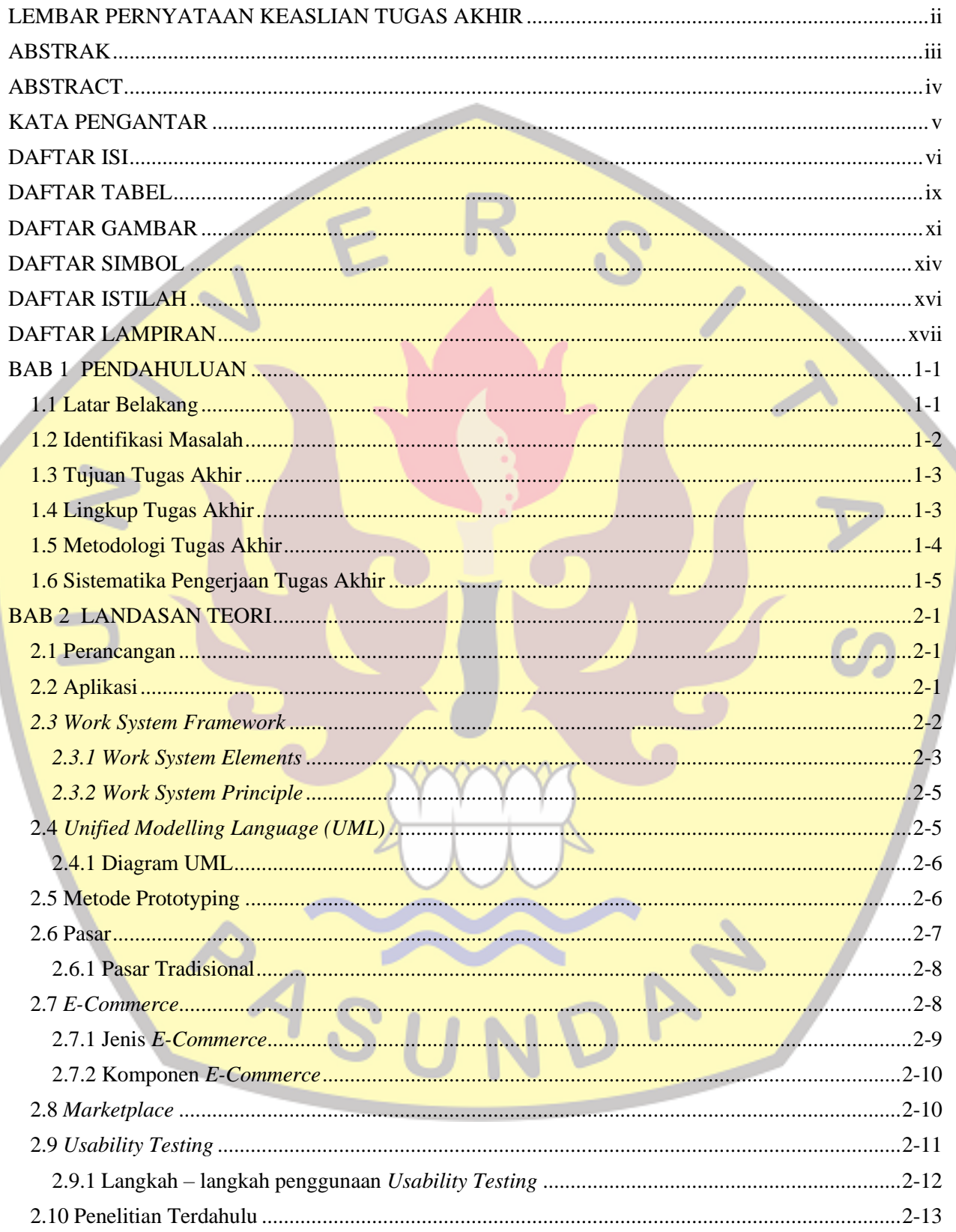

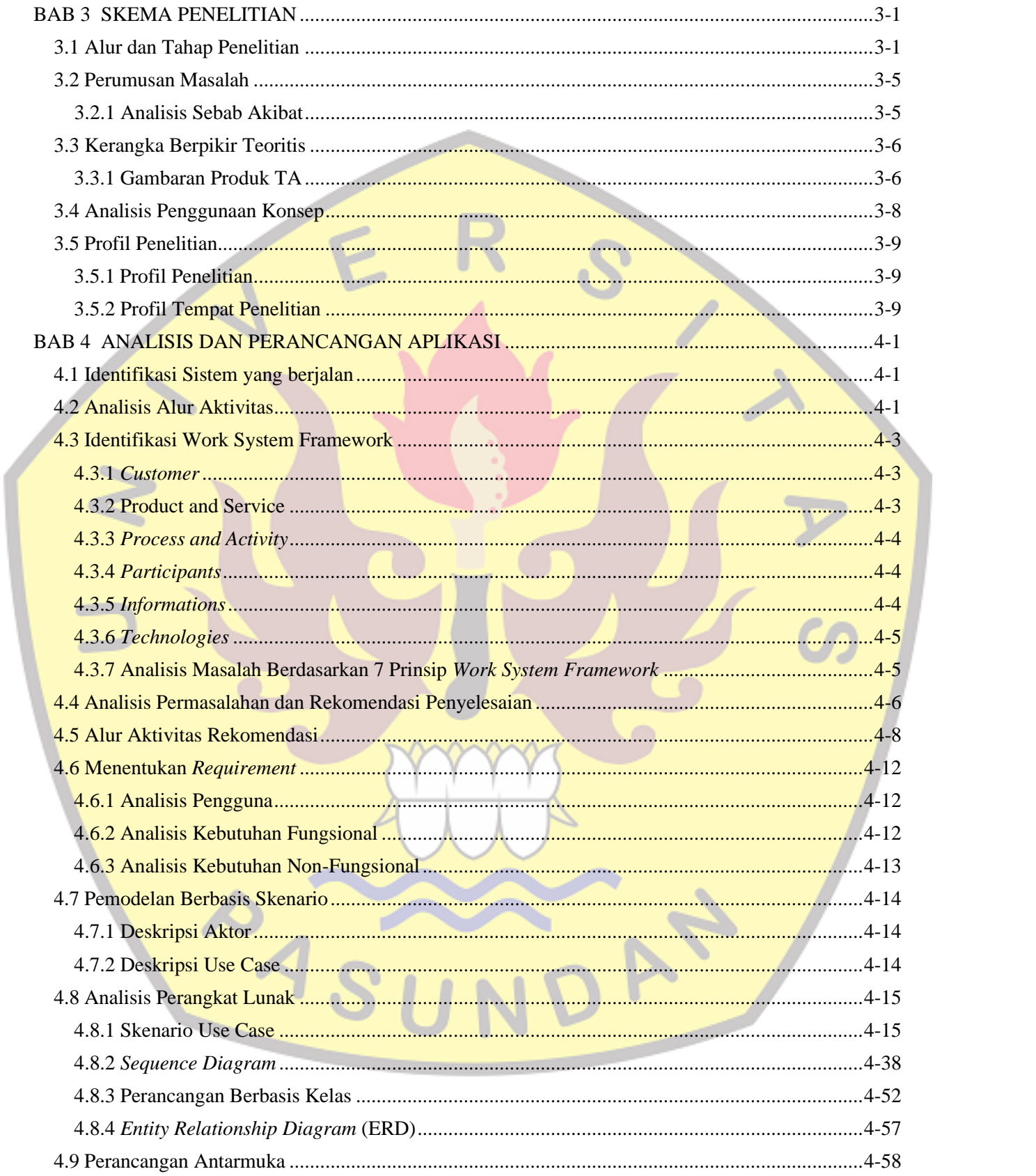

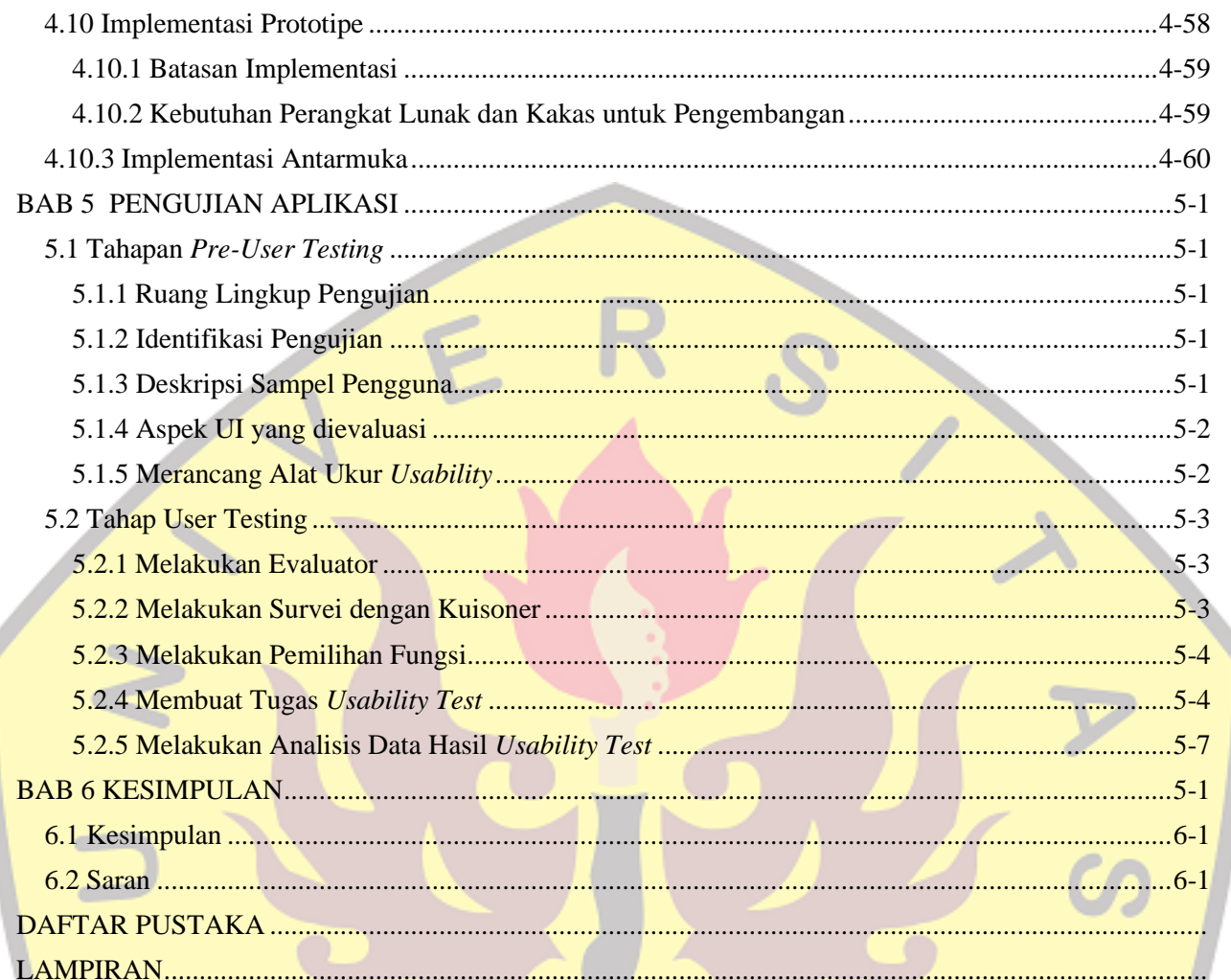

Ar

AS

## **DAFTAR TABEL**

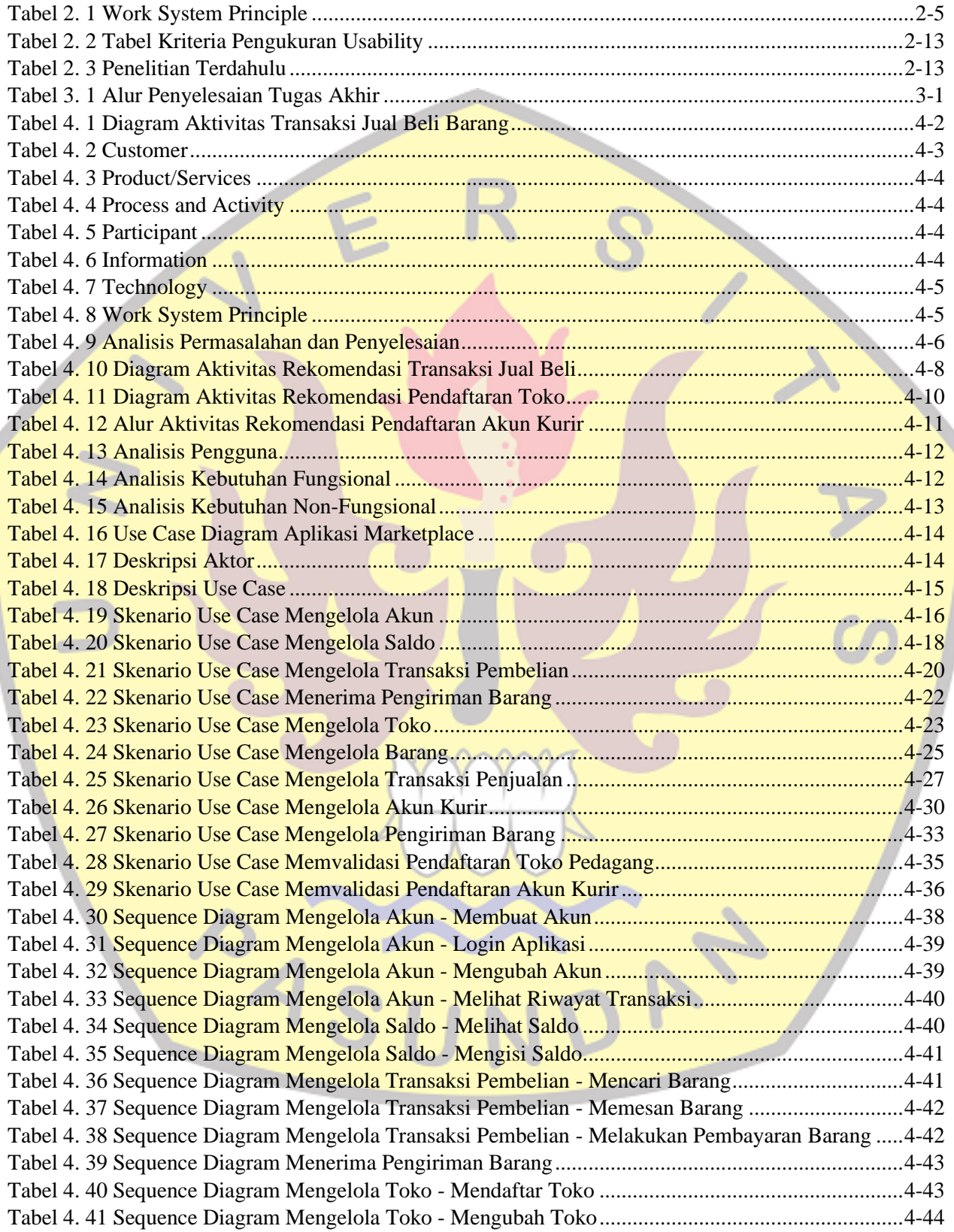

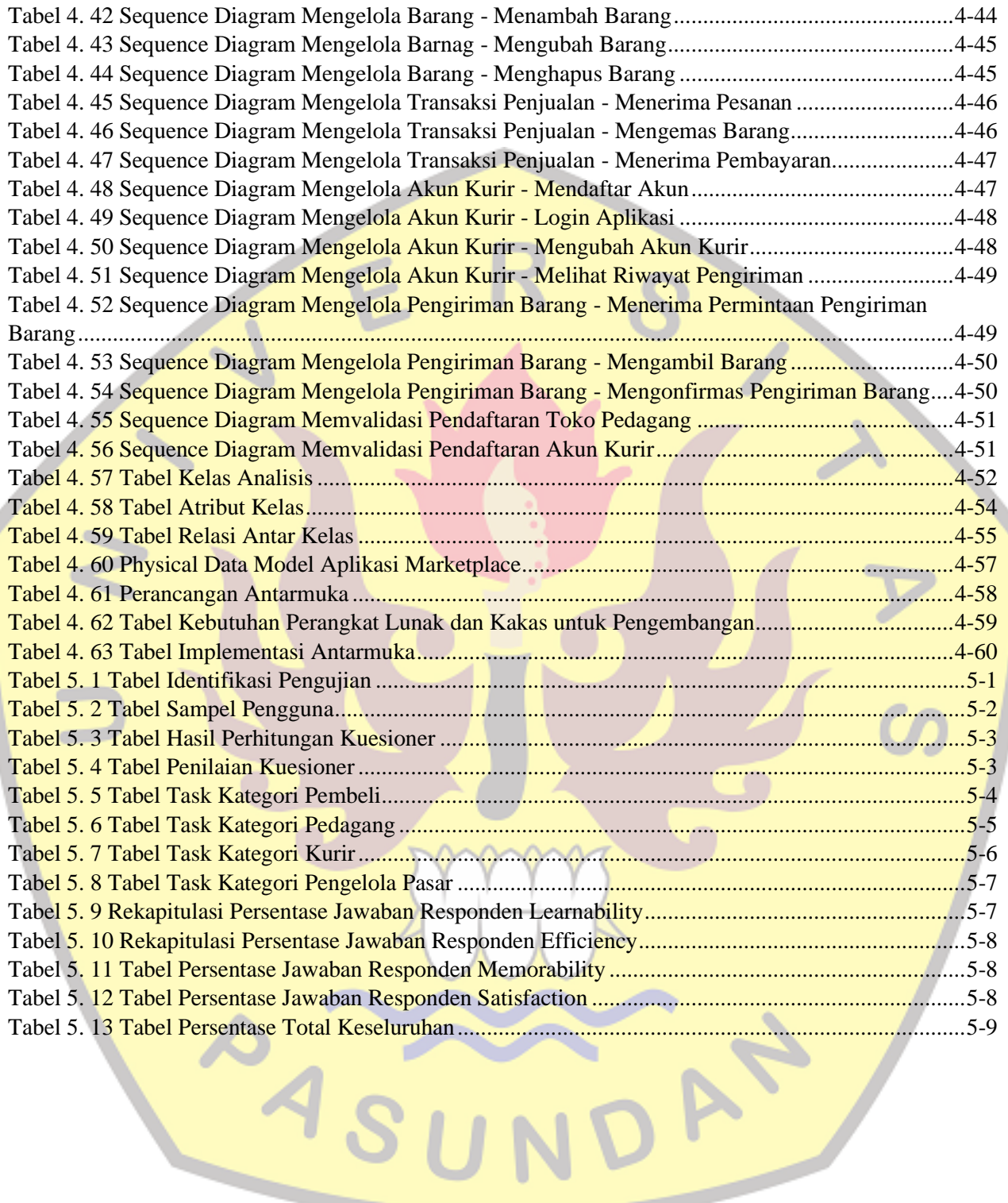

## **DAFTAR GAMBAR**

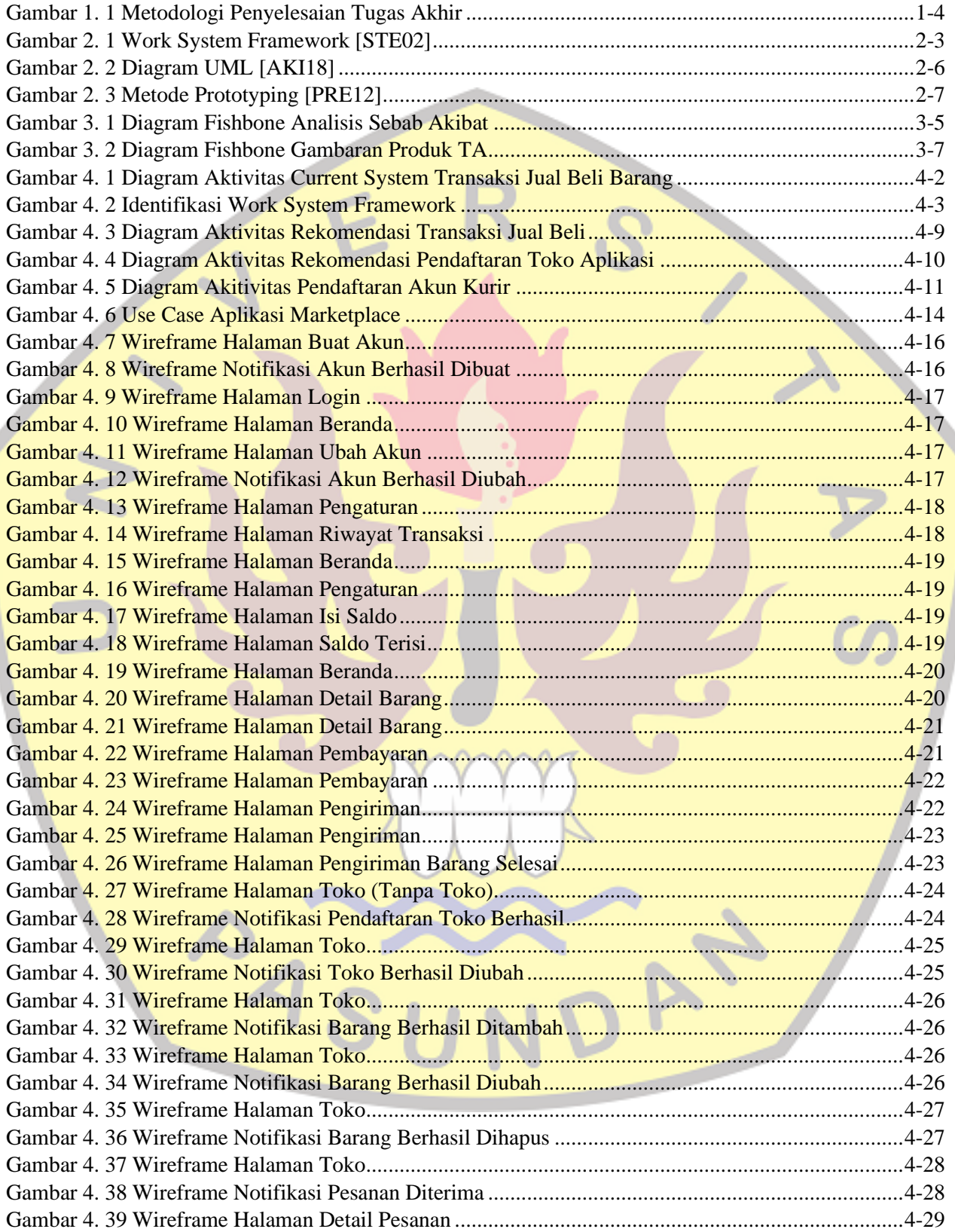

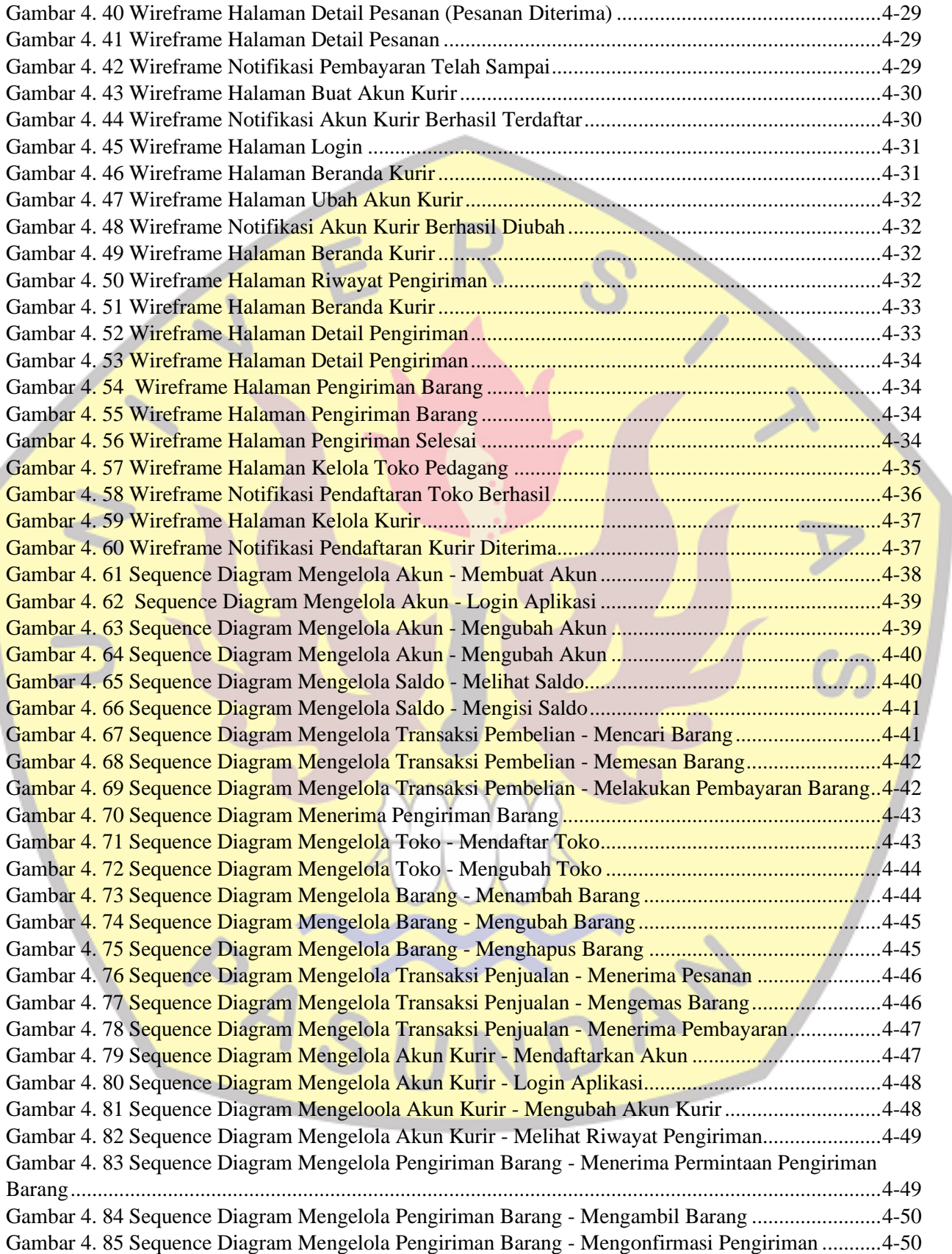

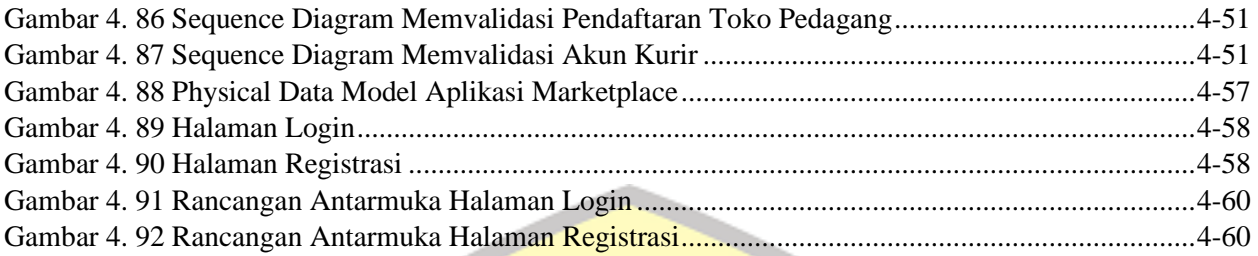

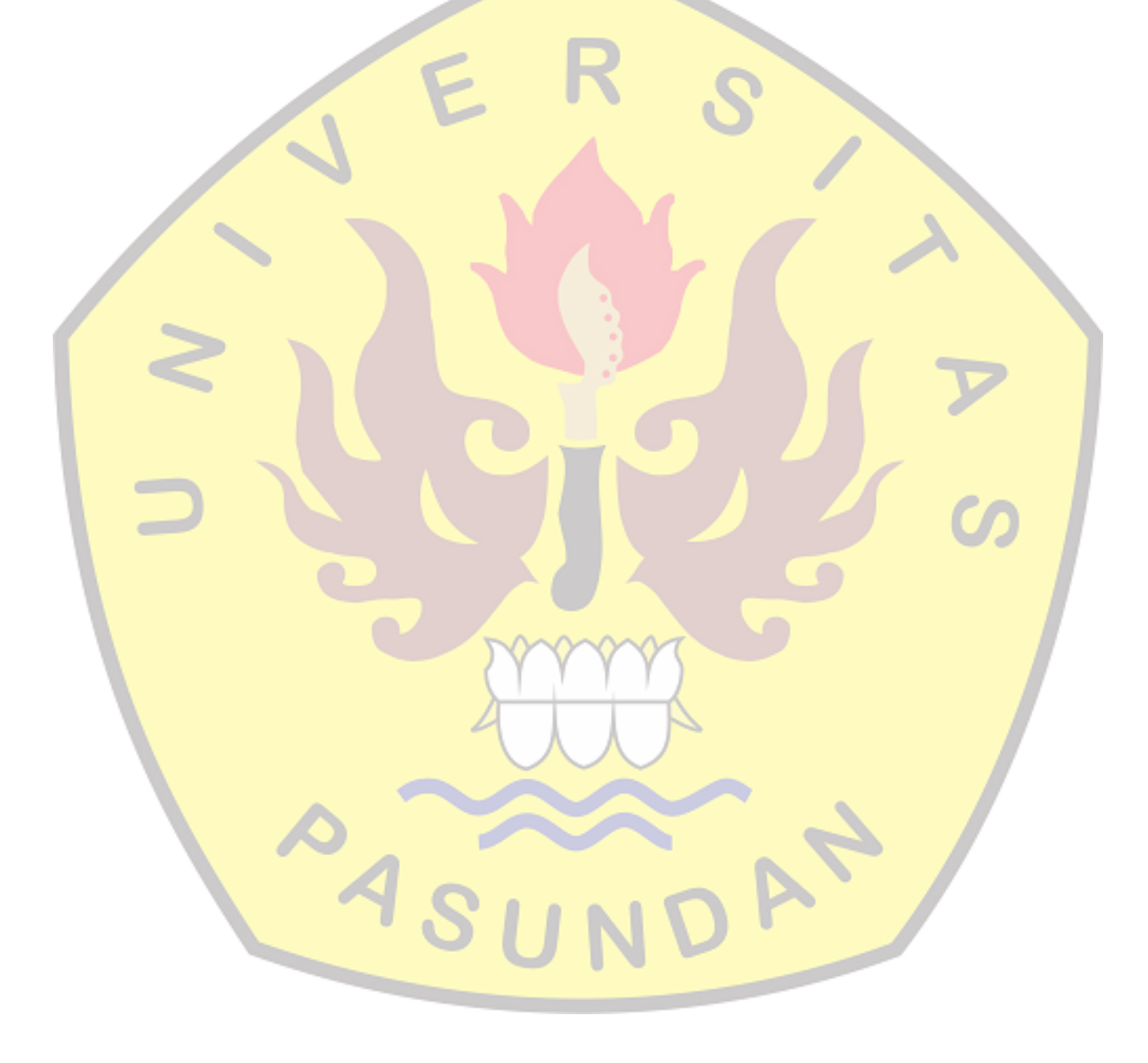

## **DAFTAR SIMBOL**

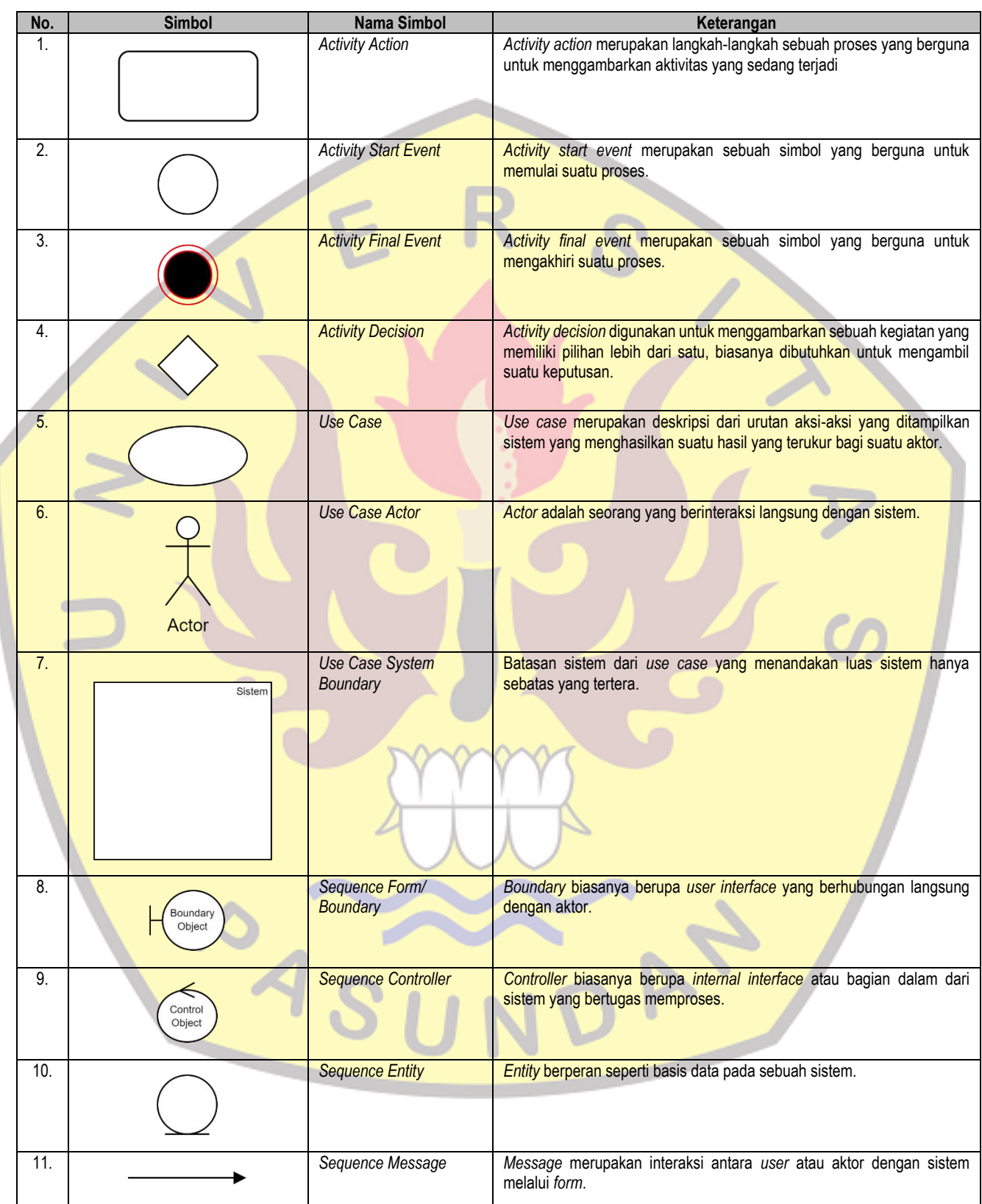

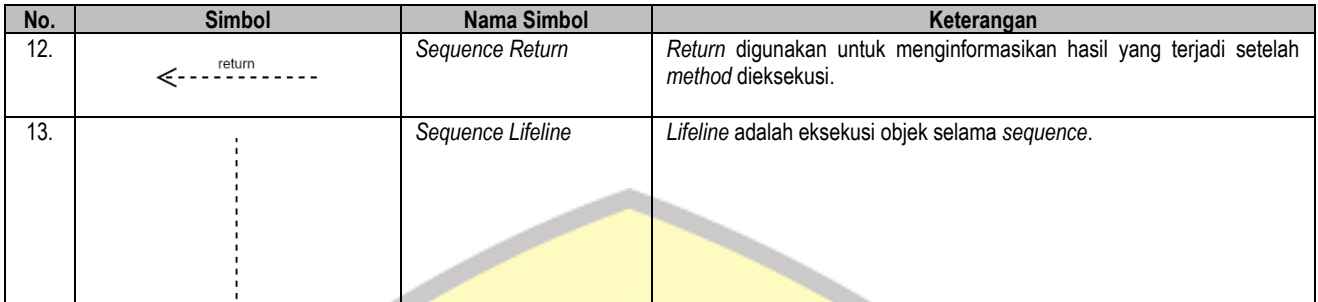

 $\boldsymbol{C}$ 

ၯ

Ē

 $\mathcal{C}_{\mathcal{C}}$ 

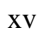

ASUNDAY

#### **DAFTAR ISTILAH**

**Marketplace** Pasar virtual dimana pasar tersebut menjadi tempat bertemunya pembeli dan penjual untuk melakukan transaksi. **Mobile** Seluler, mampu bergerak atau dipindahkan dengan mudah.<br>**E-Commerce** Perdagangan elektronik, Proses transaksi jual beli secara el **E-Commerce** Perdagangan elektronik, Proses transaksi jual beli secara elektronik melalui media internet dan web<br>**Online** Terhubung dengan internet atau dunia maya. **Online** Terhubung dengan internet atau dunia maya.<br>**Prototype** Prototipe, model untuk tujuan demonstrasi a Prototipe, model untuk tujuan demonstrasi atau sebagai bagian dari proses pengembangan atau pembuatan sebuah perangkat lunak. **Current System** Sistem saat ini, sistem yang sedang berjalan.<br>**Programmer** Jenis profesi atau pekerjaan yang bertujuan unti Jenis profesi atau pekerjaan yang bertujuan untuk membuat sebuah sistem menggunakan bahasa pemrograman. **User** Pengguna pada layanan atau perangkat dalam sistem teknologi informasi. **Software** Data yang diprogram, disimpan, dan diformat secara digital dengan fungsi tertentu. **Update** Memperbaharui<br>**User Interface** Tampilan visual User Interface Tampilan visual sebuah produk yang menjembatani sistem dengan pengguna<br>GPS Sistem navigasi berbasis satelit. **Sistem navigasi berbasis satelit.** 

## **DAFTAR LAMPIRAN**

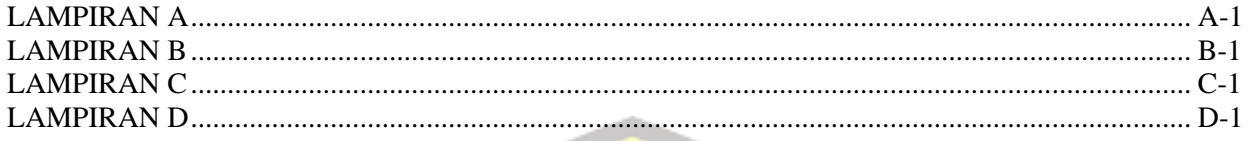

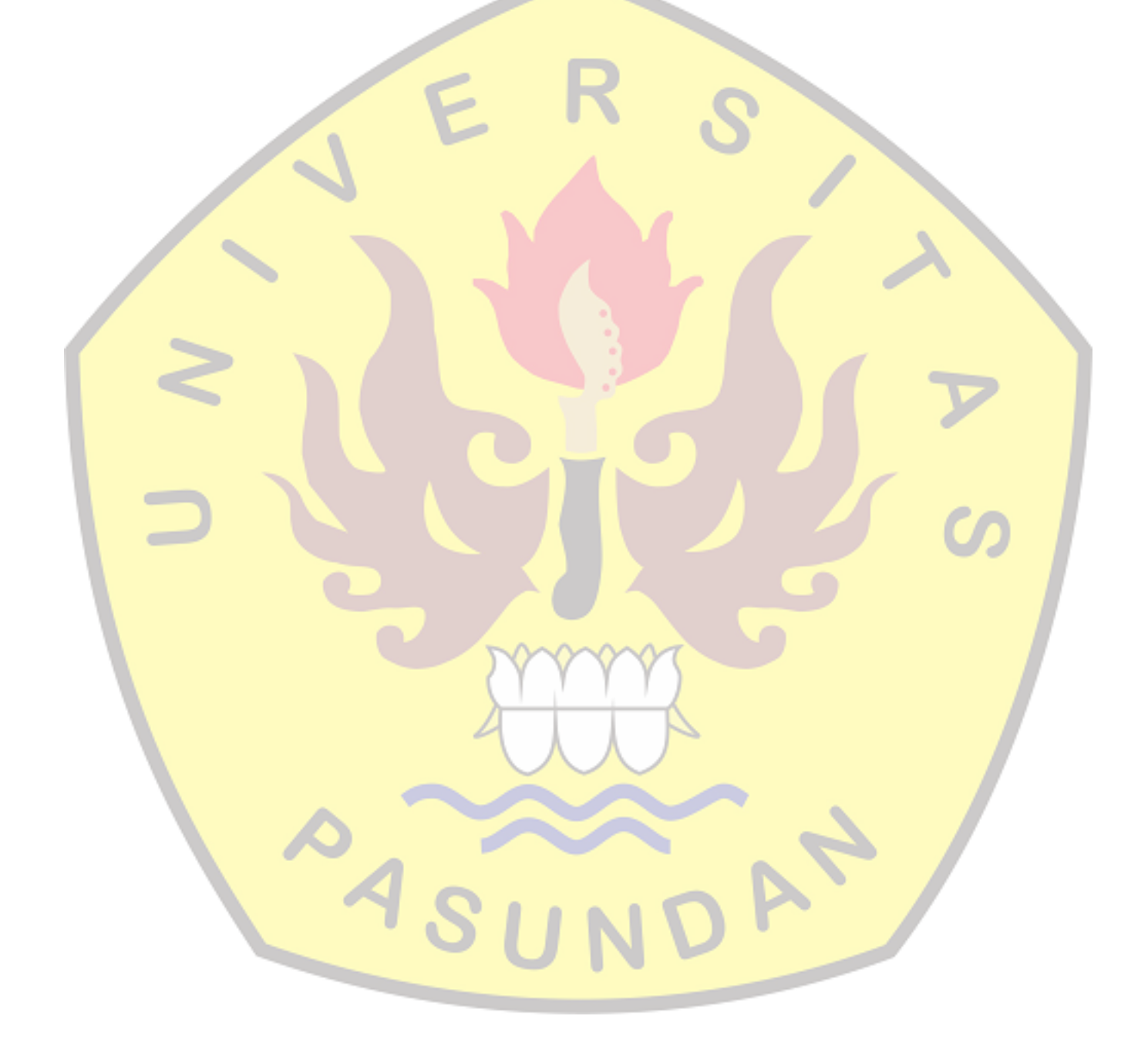

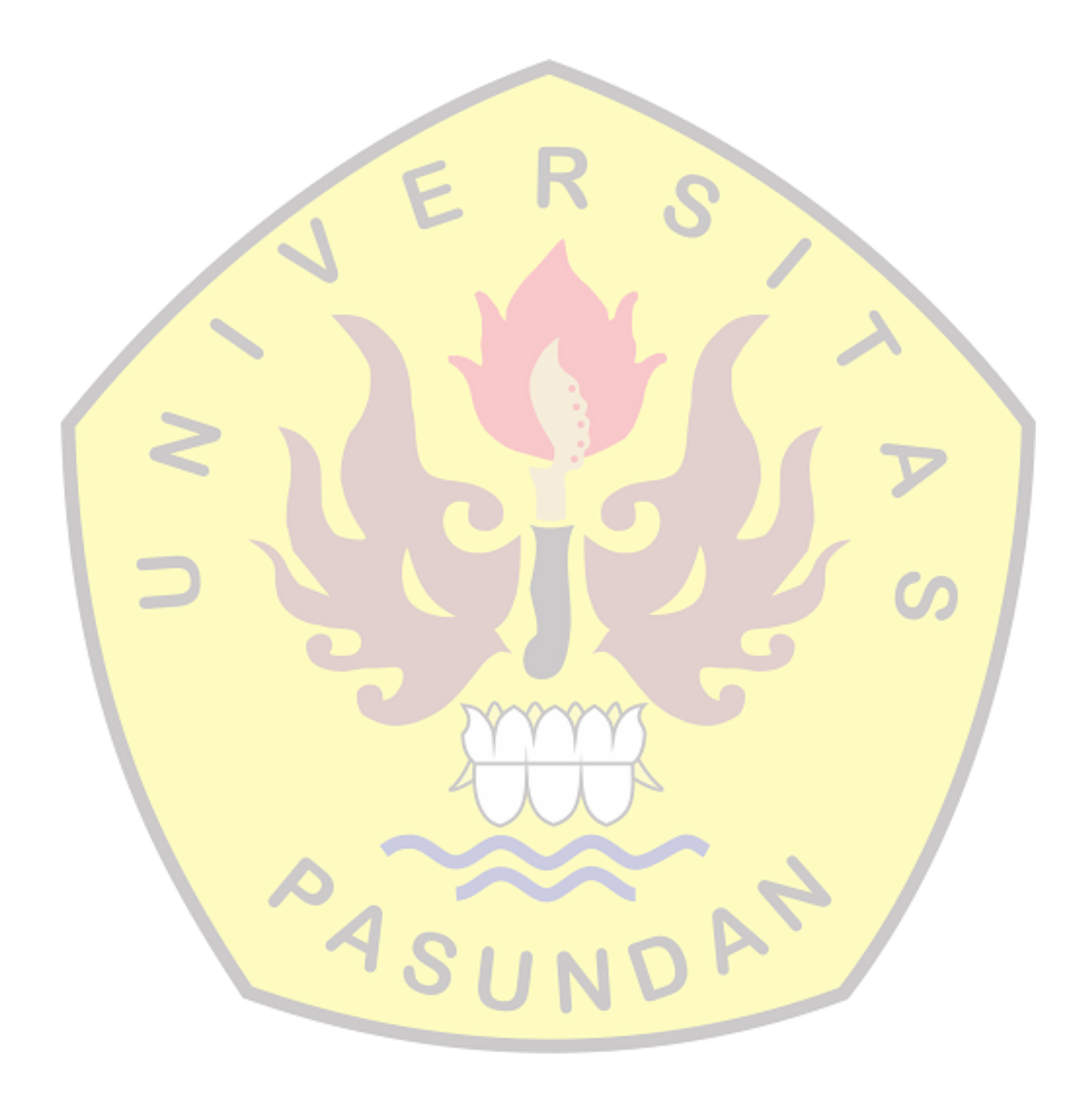

#### **BAB 1**

#### **PENDAHULUAN**

Pendahuluan berisi gambaran fenomena seharusnya yang menjadi target penyelesaian tugas akhir, serta penjelasan langkah-langkah penyelesaian tugas akhir. Bab ini dimulai dengan menunjukkan latar belakang persoalan, identifikasi masalah, tujuan dari tugas akhir, serta metodologi dan sistematika penulisan laporan tugas akhir.

#### **1.1 Latar Belakang**

Di era modern saat ini perkembangan teknologi informasi dan komunikasi menjadi semakin pesat, manusia didorong untuk melakukan berbagai macam inovasi, salah satunya dibidang perdagangan. Inovasi yang dimaksud ditujukan untuk meningkatkan daya jual beli masyarakat berupa *E-Commerce. E-commerce* adalah satu set dinamis teknologi, aplikasi dan proses bisnis yang menghubungkan perusahaan, konsumen, dan komunitas tertentu melalui transaksi elektronik dan perdagangan barang, pelayanan, dan informasi yang dilakukan secara elektronik [PUR00].

Pasar merupakan kegiatan penjual dan pembeli yang melayani transaksi jual beli. Pasar dibagi menjadi dua jenis yaitu pasar tradisional dan pasar modern [IND08]. Pasar sudah menjadi sebuah tempat dimana terjadinya transaksi jual beli antar penjual dan pembeli. Di dalam pasar terdapat berbagai macam kebutuhan yang dijual oleh para penjual yang nantinya bisa dibeli oleh para pembeli yang berkunjung ke toko setiap penjual tersebut. Pasar tradisional merupakan tempat penjual dan pembeli serta ditandai dengan adanya transaksi penjual pembeli secara langsung dan biasanya ada proses tawar-menawar, bangunan biasanya terdiri dari kios-kios atau gerai, los dan sandaran terbuka yang dibuka oleh penjual maupun suatu pengelola pasar. Beberapa contoh barang yang dijual biasanya berupa ikan, buah, sayuran, daging, pakaian, barang elektronik dan lainnya. Pasar modern tidak banyak berbeda dari pasar tradisional namun transaksi pada pasar modern tidak secara langsung antara penjual dan pembeli melainkan pembeli melihat label harga yang tercantum dalam barang (*barcode*), berada dalam bangunan dan pelayanan dilakukan secara mandiri (swalayan) atau dilayani oleh pramuniaga [IND2008].

Indonesia mengalami perkembangan yang pesat terkait dengan pertumbuhan pasar modern dan yang menjadi pesaing bagi pasar tradisional. Secara berangsur-angsur pasar tradisional mengalami penyusutan sehingga berpengaruh terhadap kegiatan ekonomi. Pasar tradisional merupakan tempat bertemunya penjual dan pembeli untuk melakukan transaksi, dimana organisasi pasar yang ada masih sangat sederhana dengan tingkat efisiensi dan spesialisasi yang rendah. Kondisi pasar tradisional lebih identik dengan tidak higienis menambah keterpurukan pasar tersebut. Harga yang murah saja tidak menjadi jaminan bagi pasar tradisional untuk dapat kembali merebut pangsa pasarnya yang sudah hilang, karena

dibalik itu ada pasar modern yang mampu menawarkan harga yang sama bahkan lebih murah dari pasar tradisional. Pelanggan dalam berbelanja akan cenderung beralih dari pasar tradisional ke pasar modern, apabila pasar tradisional tidak segera memperkuat posisinya untuk meningkatkan daya saingnya [FUR13].

Pasar Cibeureum Ciwidey berada di Kampung Cibeureum Neglasari RT03/RW03 Desa Ciwidey, Kecamatan Ciwidey, Kabupaten Bandung, Jawa Barat. Berdiri sejak tahun 1997 dan dikelola UPTD sejak tahun 2002. Lokasinya sangat strategis karena berada di samping Terminal Ciwidey yang menyediakan beberapa angkutan yang menghubungkan ke Kota Soreang, Kota Bandung, dan sekitarnya. Pengelolaan pasar ini berada di bawah Bidang Sarana Distribusi Perdagangan, Dinas Perindustrian dan Perdagangan Kabupaten Bandung. Pasar Ciwidey melayani 3 Kecamatan yang ada di sekitarnya yaitu Kecamatan Ciwidey, Kecamatan Pasir Jambu, Kecamatan Rancabali, dan Sebagian dari Kabupaten Cianjur dan Bandung Barat. Pasar Ciwidey memiliki luas lahan sekitar 20.931m2 dan luas bangunan sekitar 8.292m2. Bangunan pasar Ciwidey ini hanya satu lantai, yang digunakan oleh beberapa macam pedagang.

Dilihat dari permasalahan pada paragraf sebelumnya salah satu upaya yang bisa dilakukan untuk mengatasinya adalah dengan menggunakan e-*commerce*. *E-commerce* dapat didefinisikan sebagai segala bentuk transaksi perdagangan/perniagaan barang atau jasa (*trade of goods and service*) dengan menggunakan media elektronik. Salah satu jenis dari *e-commerce* yang mendukung kegiatan yang biasa dilakukan pada pasar adalah *marketplace*. Menurut (Brunn, Jensen, & Skovgaard, 2002), e*-Marketplaces* adalah sebuah tempat dari komunitas bisnis interaktif secara elektronik yang menyediakan suatu wadah jual beli, dimana perusahaan dapat ambil andil dalam B2B *e-commerce* atau kegiatan *e-business* lain [PRA15]. Dari definisi tersebut dapat diartikan bahwa *marketplace* suatu tempat dimana terjadinya proses jual beli antara pembeli dan penjual secara elektronik tanpa terhalang oleh jarak dan waktu.

Hal inilah yang mendorong penulis untuk merancang suatu aplikasi *marketplace* sebagai sebuah tempat yang memfasilitasi para pedagang yang berada di Pasar Cibeureum Ciwidey dan juga pembeli yang tinggal /berada disekitarnya dalam melaksanakan transaksi jual beli. Tugas akhir ini penulis mengangkat sebuah judul "Perancangan Aplikasi *Marketplace* Berbasis *Mobile* (Studi Kasus Pasar Cibeureum Ciwidey)". Rancangan dari aplikasi yang dihasilkan diharapkan menjadi sebuah dasar dalam pembangunan aplikasi tersebut yang mana agar memudahkan para pedagang dan pembeli dalam melaksanakan transaksi jual beli di Pasar Cibeureum Ciwidey.

#### **1.2 Identifikasi Masalah**

Berdasarkan latar belakang yang telah dipaparkan sebelumnya, maka permasalahan yang dimunculkan pada tugas akhir ini adalah :

- 1. Bagaimana cara melakukan analisis terhadap sistem transaksi jual beli yang sedang berjalan di Pasar Cibeureum Ciwidey ?
- 2. Bagaimana cara merancang aplikasi *marketplace* yang dapat digunakan untuk melakukan transaksi jual beli di Pasar Cibeureum Ciwidey?

#### **1.3 Tujuan Tugas Akhir**

Tujuan tugas akhir ini adalah :

- 1. Melakukan analisis terhadap sistem yang ada di Pasar Cibeureum Ciwidey dengan menggunakan metode *Work System Framework* (WSF).
- 2. Merancang aplikasi *marketplace* yang menjadi tempat untuk melaksanakan kegiatan transaksi jual beli secara *online* antar pedagang dan pembeli menggunakan metode *Prototyping*.

### **1.4 Lingkup Tugas Akhir**

Penyelesaian Tugas Akhir dibatasi sebagai berikut :

- 1. Fokus dari penelitian ini adalah perancangan aplikasi *marketplace* untuk Pasar Cibeureum Ciwidey.
- 2. Tahapan tugas akhir ini adalah melakukan analisis proses bisnis transaksi jual beli di Pasar Cibeureum Ciwidey. memodelkan kebutuhan perangkat lunak, dan membuat *prototype* perangkat lunak.
- 3. Penelitian ini dibatasi sampai perancangan aplikasi.
- 4. Hasil rancangan aplikasi berupa sebuah *prototype*.
- 5. Rancangan aplikasi hanya bisa dilakukan untuk transaksi jual-beli saja.
- 6. Rancangan aplikasi tidak memiliki fungsi tawar menawar.

#### **1.5 Metodologi Tugas Akhir**

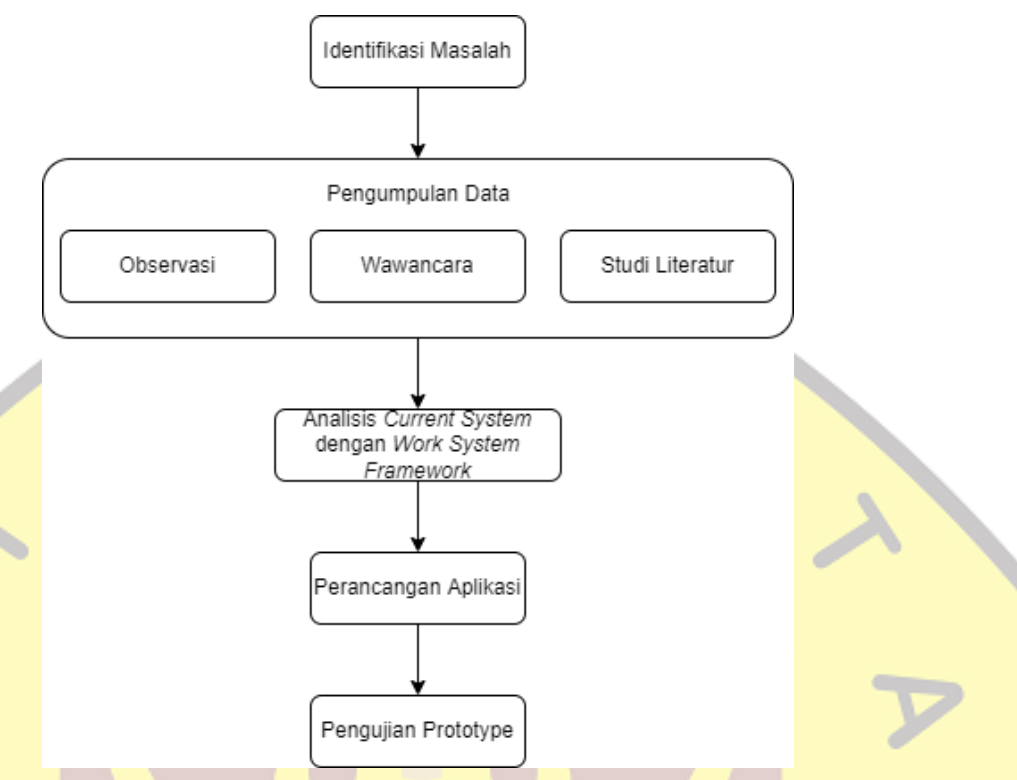

*Gambar 1. 1 Metodologi Penyelesaian Tugas Akhir*

Rincian dari metodologi pengerjaan tugas akhir adalah :

1. Identifikasi masalah

Pada tahap ini yang dilakukan adalah mengidentifikasi masalah yang ada di Pasar Cibeureum dan mengusulkan solusi sementara untuk mengatasi masalah tersebut.

2. Pengumpulan data

Pada tahap ini yang dilakukan adalah pengumpulan data, yaitu penelusuran **studi literatur** yang bersumber dari buku, media, atau jurnal. Kemudian dengan melakukan **observasi** langsung kepada tempat dilakukannya penelitian dan melakukan **wawancara** langsung terhadap pihak yang terlibat. Tahap ini bertujuan untuk menyusun dasar teori yang akan digunakan dalam penelitian.

3. Analisis *Current System* dengan *Work Sytem Framework* (WSF)

Pada tahap ini yang dilakukan adalah melakukan analisis terhadap data yang telah dikumpulkan pada tahap pengumpulan data dari hasil penelusuran studi literatur dan melakukan observasi langsung dengan menggunakan *Work System Framework* (WSF). WSF adalah sebuah kerangka kerja berpikir yang dikembangkan oleh Steven Alter yang tujuannya adalah mempermudah melakukan analisis terhadap sebuah bisnis dengan menentukan elemenelemennya.

#### 4. Perancangan Aplikasi

Perancangan aplikasi merupakan tahap selanjutnya yang mana melakukan perancangan terhadap aplikasi yang diusulkan yaitu aplikasi *marketplace* menggunakan metode *Prototyping*.

5. Pengujian *Prototype*

Pengujian *prototype* merupakan sebuah tahapan dimana dilakukan pengujian terhadap aplikasi yang telah dirancang yaitu aplikasi yang sudah berupa sebuah prototipe.

#### **1.6 Sistematika Pengerjaan Tugas Akhir**

Laporan tugas akhir dibuat untuk mendokumentasikan pengerjaan tugas akhir. Maka dari itu, diusulkan sistematika penulisan yang menjelaskan mengenai bab-bab pada laporan tugas akhir beserta isinya secara rinci, serta keterkaitan antara bab sebelum dan sesudahnya. Adapun sistematika penulisannya adalah sebagai berikut:

#### **Bab 1 : PENDAHULUAN**

Bab pendahuluan membahas mengenai pendahuluan dari tugas akhir yang berisikan latar belakang tugas akhir, identifikasi masalah yang ada, dan tujuan dari pembuatan tugas akhir berdasarkan masalah yang muncul dari latar belakang, lingkup tugas akhir, metodologi penulisan tugas akhir.

#### **Bab 2 : LANDASAN TEORI**

Bab landasan teori membahas mengenai landasan teori dari tugas akhir sebagai acuan pustaka untuk melakukan penelitian dan penulisan laporan tugas akhir ini. Pada bab ini terdapat penjelasan mengenai definisi marketplace dan tinjauan metode yang digunakan dalam tugas akhir ini.

#### **Bab 3 : SKEMA PENELITIAN**

Bab skema penelitian membahas mengenai alur penyelesaian tugas akhir dan analisis yang dilakukan terkait dengan permasalahan yang mendasari dalam penyusunan tugas akhir.

#### **Bab 4 : ANALISIS DAN PERANCANGAN APLIKASI**

Bab analisis spesifikasi dan perancangan aplikasi membahas analisis spesifikasi dari penyelesaian tugas akhir yang telah dirancang sesuai yang telah dibahas pada bab skema penelitian.

## **Bab 5 : KESIMPULAN**

Bab Kesimpulan membahas mengenai kesimpulan dari seluruh tugas akhir serta saran yang dapat menjadi acuan dalam penelitian atau pengembangan selanjutnya dari penelitian ini.

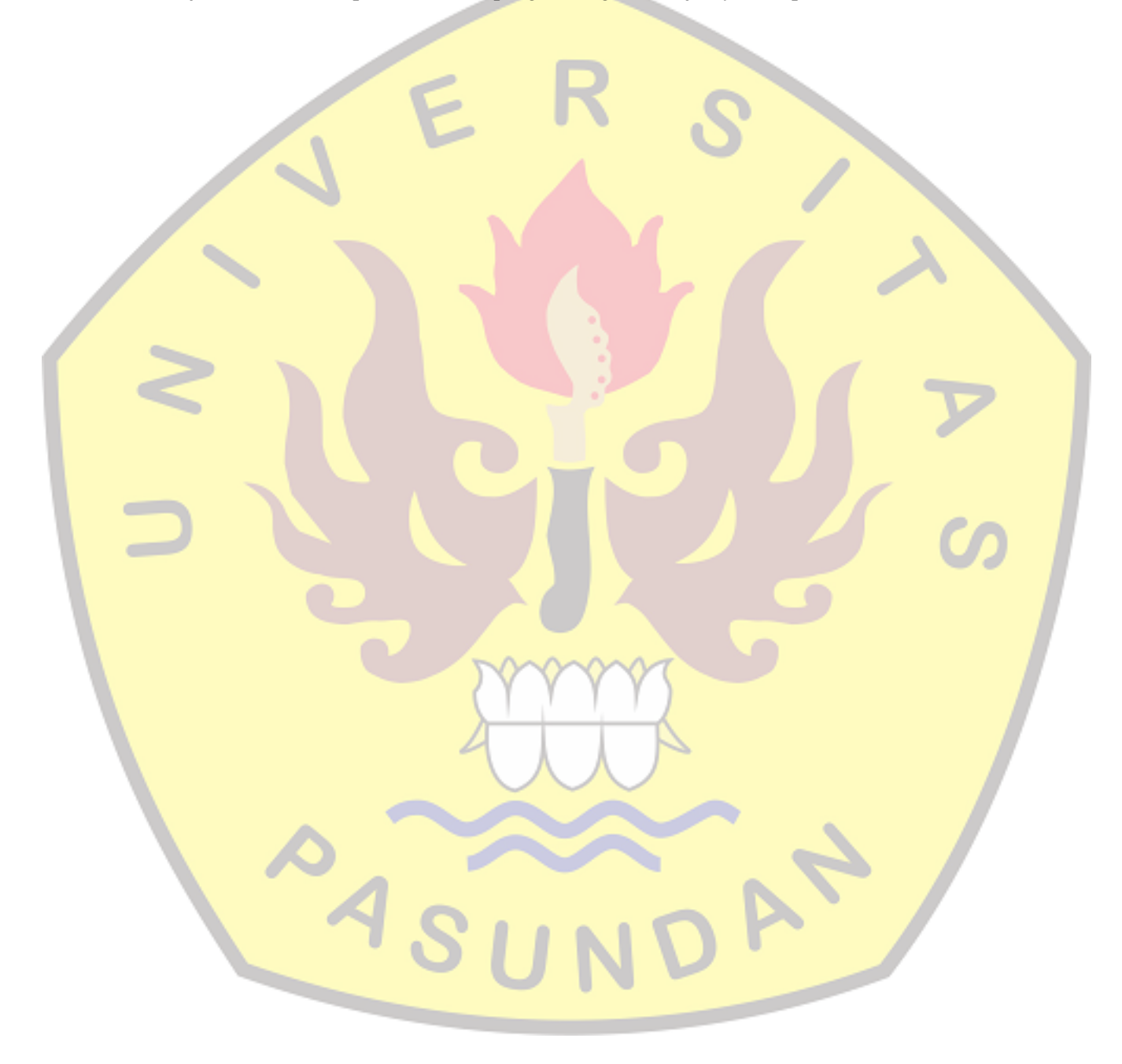

## **DAFTAR PUSTAKA**

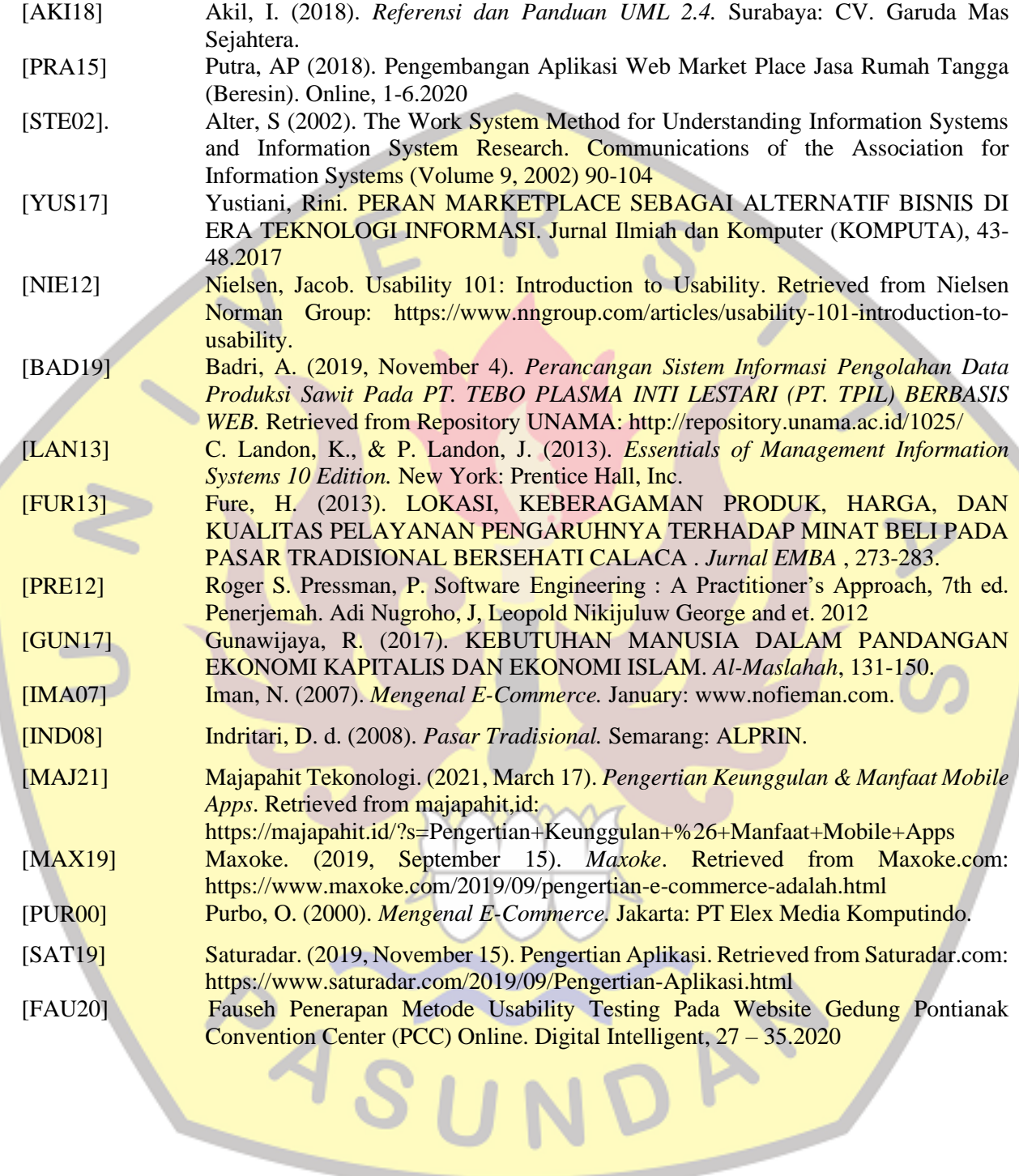